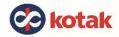

# Kotak Net Banking Sitemap

For your convenience, we have listed the key features and services available in Kotak Net Banking mentioned the path which you can use to reach to the particular feature / service.

We would love to have your feedback on this. Please <u>click here</u> to share feedback.

| Statements                                                                                                    | Kay Mall Profile | IPO (ASBA) | Demat         Savings & Current Accounts         Tax Centre |  |  |  |
|----------------------------------------------------------------------------------------------------|------------------|------------|-------------------------------------------------------------|--|--|--|
| Investment         Debit & Credit Card         Insurance         Payment / Transfer (For Retail Individual customers) |                  |            |                                                             |  |  |  |
| Bill Pay & Recharge         Track your Packages with Keya                                                             |                  |            | Transfers & Payments (For Corporate Banking customers)      |  |  |  |
| Smart Solution         Investment Portfolio / Wealth Management                                                       |                  |            |                                                             |  |  |  |

| Personal Loan       Accounts -> Fixed Deposits / Recurring<br>Deposits Or       Home page menu on Left side -><br>Service Requests         Home Loan       Deposits Or       Balance Certificate         Loan -> Home Loan       Deposit Summary       Accounts -> Fixed Deposits -><br>Deposit Summary       Balance Certificate         MyImage Debit card<br>Service Request -> Debit Card -> Image<br>Card<br>Or       Deposit Summary       Service Request -> Accounts -> Exed Deposits -><br>Deposit Summary         Cards -> Debit -> Apply for Image card       Open a Fixed Deposit />Deposit       Deposit Certificate         Forex Card<br>Cards -> Debat       Submit Form 15 G/H Online       Accounts -> Fixed Deposit -> Deposits -><br>Recurring Deposit -> Deposits -><br>Recurring Deposit -> Deposits -><br>Recurring Deposit -> Deposits -><br>Recurring Deposit -> Deposits -><br>Recurring Deposit -> Deposits -><br>Recurring Deposit -> Deposits -><br>Recurring Deposit -> Deposits -><br>Recurring Deposit -> Deposits -><br>Recurring Deposit -> Deposits -><br>Recurring Deposit -> Deposits -><br>Recurring Deposit -> Deposits -><br>Form 15G/H Submission History       Stop Cheque(s)<br>Accounts -> Stiped Deposit -> Deposits -><br>Regularize RD         Loan -> Loan Against Securities<br>Loan -> Business Loan       Premature Withdrawal of Deposit<br>-> Premature Withdrawal of Deposit<br>-> Premature Withdrawal of Deposit<br>-> Premature Withdrawal of Deposit<br>-> Premature Withdrawal of Deposit<br>-> Premature Withdrawal of Deposit<br>-> Premature Withdrawal of Deposit<br>-> Premature Withdrawal of Deposit<br>-> Premature Withdrawal of Deposit<br>-> Premature Withdrawal of Deposit -> Deposits -><br>Link Fixed Deposit to Savings / Current<br>Accounts -> Grand Account<br>Accounts -> Junior Account<br>Account -> Junior Account <th>Apply Now</th> <th>Deposits</th> <th>Service Requests</th> | Apply Now                              | Deposits                                 | Service Requests                 |
|----------------------------------------------------------------------------------------------------|----------------------------------------|------------------------------------------|----------------------------------|
| Personal Loan       Deposits Or<br>Investments -> Fixed Deposits /<br>Recurring Deposits       Service Requests         Home Loan       Deposit Summary       Accounts -> Savings -> Related<br>Service Request -> Debit Card -> Image<br>Card       Deposit Summary       Service Request -> Deposits -><br>Deposit Summary         MyImage Debit card<br>Service Request -> Debit Card -> Image<br>Card       Open a Fixed Deposit -> Deposits -><br>Deposit Summary       Service Request -> Accounts -> Savings -> Related<br>Services -> Balance Certificate<br>Accounts -> Savings -> Related<br>Services -> Balance         Or       Cards -> Debit -> Apply for Image card       Accounts -> Fixed Deposit -> Deposits -><br>Recurring Deposit       Interest Certificate<br>Accounts -> Savings -> Related<br>Services -> Interest Certificate<br>Accounts -> Savings -> Related<br>Services -> Interest Certificate         Forex Card       Submit Form 15 G/H Online<br>Accounts -> Fixed Deposit -> Deposits -><br>Submit Form 15 G/H Online       Interest Certificate<br>Accounts -> Savings -> Related<br>Services -> Interest Certificate<br>Or         Car Loan       Form 15G/H Submission History       Stop Cheque(s)<br>Accounts -> Savings -><br>Chequebook -> Stop Cheque<br>Or         Loan -> Car Loan       Accounts -> Fixed Deposit -> Deposits -><br>Regularize RD       Stop Cheque(s)<br>Accounts -> Savings -><br>Chequebook -> Stop Cheque<br>Or         Loan -> Loan Against Securities<br>Loan -> Business Loan       Premature Withdrawal of Deposit<br>Accounts -> Fixed Deposit -> Deposits -><br>Premature Withdrawal of Deposit<br>Accounts -> Savings /><br>Current Account<br>Accounts -> State Deposit -> Deposits -><br>Chequebook       New Cheque Book<br>Accounts -> Chequebook                                                                                                    |                                        |                                          | Home page menu on Left side ->   |
| Loan -> Personal LoanInvestments -> Fixed Deposits /<br>Recurring DepositsBalance Certificate<br>Accounts -> Savings -> Related<br>Services -> Balance Certificate<br>Or<br>Service Request -> Accounts -> Deposit Summary<br>Deposit SummaryBalance Certificate<br>Accounts -> Savings -> Related<br>Service Request -> Accounts (+<br>more services) -> Balance<br>OrMyImage Debit card<br>Service Request -> Debit Card -> Image<br>Card<br>OrOpen a Fixed Deposit -> Deposits -><br>Deposit SummaryBalance Certificate<br>Accounts -> Savings -> Related<br>Service Request -> Accounts (+<br>more services) -> Balance<br>CertificateForex Card<br>Cards -> Debit -> Apply for Image card<br>Account -> Fixed Deposit -> Deposits -><br>Recurring DepositAccounts -> Fixed Deposit -><br>Deposit -> Deposits -><br>Recurring DepositInterest Certificate<br>Accounts -> Savings -> Related<br>Service Request -> Accounts -> Sixed Deposit -> Deposits -><br>Service Request -> Accounts -> Sixed Deposit -> Deposits -><br>Service Request -> Accounts (+<br>more services) -> Interest Certificate<br>OrCar Loan<br>Loan -> Car Loan<br>Loan -> Gold Loan<br>Loan -> Card Baines Scoan<br>Loan -> Business Loan<br>Accounts -> Fixed Deposit -> Deposit -><br>Regularize RD<br>Accounts -> Fixed Deposit -> Deposits -><br>Regularize RD<br>Accounts -> Fixed Deposit -> Deposits -><br>Premature Withdrawal of Deposit<br>-> Premature Withdrawal of Deposit<br>-> Deposits -><br>Premature Withdrawal of Deposit -><br>Chequebook -> Request -> Chequebook<br>Or<br>Service Request -> Chequebook<br>Chequebook<br>Or<br>Service Request -> Chequebook<br>Crurent Account<br>Accounts -> Grand Account<br>Accounts -> Junior Account<br>Account -> Junior Account<br>Account -> Junior AccountInterest Certificate<br>Account Account Account Account Account Account Account Savings /<br>Current Account Accou                                           | Personal Loan                          |                                          |                                  |
| Home LoanInterest CertificateLoan -> Home LoanDeposit SummaryMyImage Debit cardService Request -> Debit Card -> ImageService Request -> Debit Card -> ImageDeposit SummaryCards -> Debit -> Apply for Image cardAccounts -> Fixed Deposit /> Deposit SummaryCards -> Debit -> Apply for Image cardAccounts -> Fixed Deposit /> Deposit SummaryForex CardSubmit Form 15 G/H OnlineCards -> Forex CardSubmit Form 15 G/H OnlineCards -> Forex CardSubmit Form 15 G/H OnlineInvestments -> DematForm 15G/H Submission HistoryCar LoanAccounts -> Fixed Deposit -> Deposits ->Loan -> Car LoanForm 15G/H Submission HistoryLoan -> Car LoanAccounts -> Fixed Deposit -> Deposits ->Loan -> Gold LoanRegularize RDLoan -> Loan Against SecuritiesPremature Withdrawal of DepositLoan -> Loan Against SecuritiesPremature Withdrawal of DepositLoan -> Loan Against SecuritiesPremature Withdrawal of DepositLoan -> Business LoanLink Fixed Deposit -> Deposits ->Loan -> Business LoanLink Fixed Deposit to Savings /Loan -> Business LoanLink Fixed Deposit to Savings /Loan -> Business LoanLink Fixed Deposit to Savings /Loan -> Business LoanLink Fixed Deposit to Savings /Loan -> Business LoanLink Fixed Deposit to Savings /Loan -> Business LoanLink Fixed Deposit to Savings /Loan -> Business LoanLink Fixed Deposit to Savings /Loan -> Business LoanLink Fixed Deposit to Savings /                                                                                                    | Loan -> Personal Loan                  | Investments -> Fixed Deposits /          | ·                                |
| Loan -> Home LoanDeposit Summary<br>Accounts -> Fixed Deposit -> Deposits -><br>Deposit SummaryServices -> Balance Certificate<br>OrMyImage Debit card<br>Service Request -> Debit Card -> Image<br>OrOpen a Fixed Deposit/Recurring<br>DepositOrCards -> Debit -> Apply for Image cardAccounts -> Fixed Deposit/Recurring<br>DepositOpen a Fixed Deposit/Recurring<br>DepositOrCards -> Debit -> Apply for Image cardAccounts -> Fixed Deposit -> Deposits -><br>Recurring DepositInterest Certificate<br>Accounts -> Savings -> Related<br>Services -> Interest CertificateCards -> Forex CardSubmit Form 15 G/H Online<br>Accounts -> Fixed Deposit -> Deposits -><br>Submit Form 15 G/H OnlineInterest Certificate<br>OrTrinity Account<br>Investments -> DematForm 15G/H Submission History<br>Accounts -> Fixed Deposit -> Deposits -><br>Form 15G/H Submission HistoryStop Cheque(s)<br>Accounts -> Stop Cheque<br>OrGold Loan<br>Loan -> Car LoanRegularize RD<br>Accounts -> Fixed Deposit -> Deposits -><br>Regularize RDStop Cheque(s)<br>Accounts -> Savings -><br>Chequebook -> Stop Cheque<br>OrLoan -> Loan Against Securities<br>Loan -> Loan Against SecuritiesPremature Withdrawal of Deposit<br>Accounts -> Fixed Deposit to Savings /<br>Current Account<br>Accounts -> Fixed Deposit to Savings /<br>Current Account<br>Accounts -> Fixed Deposit to Savings /<br>Current Account<br>Accounts -> Fixed Deposit to Savings /<br>Current Account<br>Accounts -> Fixed Deposit to Savings /<br>Current Account<br>Accounts -> Fixed Deposit to Savings / Current<br>Accounts -> ChequebookJunior Account<br>Junior AccountAccount<br>Account -> Fixed Deposit to Savings / Current<br>Accounts -> Fixed Deposit to Savings / Current<br>A                                                                                                    |                                        | Recurring Deposits                       | Balance Certificate              |
| MyImage Debit card<br>Service Request -> Debit Card -> Image<br>Card<br>OrAccounts -> Fixed Deposit -> Deposits -><br>Deposit SummaryOr<br>Service Request -> Accounts (+<br>more services) -> Balance<br>CertificateOpen a Fixed Deposit<br>Or<br>Cards -> Debit -> Apply for Image cardOpen a Fixed Deposit/Recurring<br>Deposit<br>Accounts -> Fixed Deposit -> Deposits -><br>Recurring DepositOr<br>Service Request -> Accounts (+<br>more services) -> Balance<br>CertificateForex Card<br>Cards -> Forex CardSubmit Form 15 G/H Online<br>Accounts -> Fixed Deposit -> Deposits -><br>Submit Form 15 G/H OnlineInterest Certificate<br>Or<br>Service Request -> Accounts (+<br>more services) -> Interest CertificateForm 15G/H Submission History<br>Car Loan<br>Loan -> Car LoanRegularize RD<br>Accounts -> Fixed Deposit -> Deposits -><br>Regularize RDStop Cheque(s)<br>Accounts -> Stop Cheque<br>Or<br>Service Request -> Chequebook<br>Stop ChequeLoan -> Gold Loan<br>Loan -> Can Against Securities<br>Loan -> Loan Against SecuritiesPremature Withdrawal of Deposit<br>-> Premature Withdrawal of Deposit<br>-> Premature Withdrawal of Deposit<br>-> Premature Withdrawal of Deposit -> Deposits -><br>Premature Withdrawal of Deposit -> Deposits -><br>Periot to Savings /<br>Current Account<br>Accounts -> Fixed Deposit to Savings /<br>Current Account<br>Accounts -> Fixed Deposit to Savings /<br>Current Account<br>Accounts -> Fixed Deposit -> Deposits -><br>Periot to Savings /<br>Current Account<br>Accounts -> Striked Deposit to Savings /<br>Current Account<br>Accounts -> Striked Deposit to Savings / Current<br>Accounts -> Chequebook<br>Cor<br>Service Request -> Chequebook<br>Cor<br>Service Request -> ChequebookJunior Account<br>Account -> Junior Account<br>Count -> Junior AccountAccount<br>Account Account </td <td>Home Loan</td> <td></td> <td>Accounts -&gt; Savings -&gt; Related</td>                   | Home Loan                              |                                          | Accounts -> Savings -> Related   |
| MyImage Debit card<br>Service Request -> Debit Card -> Image<br>CardDeposit SummaryService Request -> Accounts (+<br>more services) -> Balance<br>CertificateOpen a Fixed Deposit/Recurring<br>DepositDeposit GuenositInterest CertificateCards -> Debit -> Apply for Image cardAccounts -> Fixed Deposit -> Deposits -><br>Recurring DepositInterest CertificateForex Card<br>Cards -> Forex CardSubmit Form 15 G/H Online<br>Accounts -> Fixed Deposit -> Deposits -><br>Submit Form 15 G/H OnlineInterest Certificate<br>OrTrinity Account<br>Investments -> DematForm 15G/H Submission History<br>Accounts -> Fixed Deposit -> Deposits -><br>Form 15G/H Submission HistoryStop Cheque(s)<br>Accounts -> Stop Cheque<br>OrCar Loan<br>Loan -> Car LoanRegularize RD<br>Accounts -> Fixed Deposit -> Deposits -><br>Form 15G/H Submission HistoryAccounts -> Savings -><br>Chequebook -> Stop Cheque<br>Or<br>Accounts -> Stived Deposit -> Deposits -><br>Regularize RD<br>Accounts -> Subsiness Loan<br>Loan -> Loan Against SecuritiesPremature Withdrawal of Deposit<br>Accounts -> Fixed Deposit -> Deposits -><br>Premature Withdrawal of Deposit<br>Accounts -> Fixed Deposit -> Deposits -><br>Premature Withdrawal of Deposit<br>Accounts -> Savings -><br>Chequebook -> Request -> Chequebook<br>Service Request -> Chequebook<br>Or<br>Service Request -> Chequebook<br>Service Request -> ChequebookJunior Account<br>Accounts -> Junior Account<br>Accounts -> Junior AccountAccount<br>Account<br>Account -> Current Account<br>Accounts -> Sumig / Current<br>Account -> Current AccountAccount Savings /<br>Current Account<br>Account -> Current AccountJunior Account<br>Accounts -> Junior AccountAccount -> Fixed Deposit -> Deposits -><br>Link Fixed Deposi                                                                                                    | Loan -> Home Loan                      | Deposit Summary                          | Services -> Balance Certificate  |
| Service Request -> Debit Card -> Image<br>Card<br>OrOpen a Fixed Deposit/Recurring<br>Depositmore services) -> Balance<br>CertificateCards -> Debit -> Apply for Image card<br>Cards -> Forex Card<br>Cards -> Forex CardOpen a Fixed Deposit -> Deposits -><br>Recurring DepositInterest Certificate<br>Accounts -> Deposits -><br>Recurring DepositInterest Certificate<br>CortificateForex Card<br>Cards -> Forex CardSubmit Form 15 G/H Online<br>Accounts -> Fixed Deposit -> Deposits -><br>Submit Form 15 G/H OnlineInterest Certificate<br>CortificateTrinity Account<br>Investments -> DematForm 15G/H Submission History<br>Accounts -> Fixed Deposit -> Deposits -><br>Form 15G/H Submission HistoryStop Cheque(s)<br>Accounts -> Stop Cheque<br>Or<br>Service Request -> Chequebook -> Stop Cheque<br>Or<br>Service Request -> Chequebook<br>Stop ChequeGold Loan<br>Loan -> Car Loan Against SecuritiesPremature Withdrawal of Deposit<br>Accounts -> Fixed Deposit -> Deposits -><br>Regularize RD<br>Accounts -> Eixed Deposit -> Deposits -><br>Premature Withdrawal of Deposit<br>-> Premature Withdrawal of Deposit<br>-> Chequebook -> Service Request -> Chequebook<br>Accounts -> Savings -><br>Chequebook -> Chequebook<br>Or<br>Service Request -> Chequebook<br>Accounts -> Chequebook<br>Or<br>Service Request -> Chequebook<br>Request -> ChequebookGrand Account<br>Accounts -> Grand Account<br>Accounts -> Grand AccountCurrent Account<br>Accounts -> Fixed Deposit -> Deposits -><br>Premature Withdrawal of Deposit<br>Accounts -> Deposits -><br>Deposits -><br>Premature Withdrawal of Deposit<br>Accounts -> Service Request -> ChequebookJunior Account<br>Accounts -> Junior Account<br>Accounts -> Junior Account<br>Accounts -> Junior AccountAccount -><br>Account -><br>Account -><br>Acc                                                                                                    |                                        | Accounts -> Fixed Deposit -> Deposits -> | Or                               |
| Card<br>OrOpen a Fixed Deposit/Recurring<br>DepositCertificateOr<br>Cards -> Debit -> Apply for Image cardAccounts -> Fixed Deposit -> Deposits -><br>Recurring DepositInterest Certificate<br>Accounts -> Savings -> Related<br>Services -> Interest Certificate<br>OrForex Card<br>Cards -> Forex CardSubmit Form 15 G/H Online<br>Accounts -> Submit Form 15 G/H Online<br>Trinity Account<br>Investments -> DematInterest Certificate<br>OrCar Loan<br>Loan -> Car LoanForm 15G/H Submission History<br>Accounts -> Fixed Deposit -> Deposits -><br>Form 15G/H Submission HistoryStop Cheque(s)<br>Accounts -> Stop Cheque<br>OrGold Loan<br>Loan -> Gold LoanRegularize RD<br>Accounts -> Fixed Deposit -> Deposits -><br>Regularize RDStop Cheque Sok<br>Accounts -> Stop Cheque<br>OrLoan -> Gold Loan<br>Loan -> Gold LoanPremature Withdrawal of Deposit<br>Accounts -> Fixed Deposit -> Deposits -><br>Regularize RDNew Cheque Book<br>Accounts -> Savings -><br>Chequebook -> Stop Cheque<br>OrLoan -> Loan Against Securities<br>Loan -> Business Loan<br>Accounts -> Grand Account<br>Accounts -> Grand AccountLink Fixed Deposit to Savings /<br>Current Account<br>Accounts -> Fixed Deposit to Savings /<br>Current Account<br>Accounts -> Stick Deposit -> Deposits -><br>Link Fixed Deposit to Savings / Current<br>Accounts -> Stick Deposit -> Deposits -><br>Link Fixed Deposit to Savings / Current<br>Accounts -> Stick Deposit -> Deposits -><br>Link Fixed Deposit to Savings / Current<br>Account -> Account Satement<br>Statements -> Account Statement<br>Statements -> Account Statement                                                                                                    | Mylmage Debit card                     | Deposit Summary                          | Service Request -> Accounts (+   |
| Or<br>Cards -> Debit -> Apply for Image cardDepositInterest Certificate<br>Accounts -> Exed Deposit -> Deposits -><br>Recurring DepositForex Card<br>Cards -> Forex CardSubmit Form 15 G/H Online<br>Accounts -> Fixed Deposit -> Deposits -><br>Submit Form 15 G/H OnlineInterest Certificate<br>Accounts -> Savings -> Related<br>Services -> Interest Certificate<br>OrTrinity Account<br>Investments -> DematSubmit Form 15 G/H Online<br>Accounts -> Submit Form 15 G/H OnlineServices -> Interest Certificate<br>OrCar Loan<br>Loan -> Car LoanForm 15G/H Submission History<br>Accounts -> Fixed Deposit -> Deposits -><br>Form 15G/H Submission HistoryStop Cheque(s)<br>Accounts -> Savings -><br>Chequebook -> Stop Cheque<br>OrGold Loan<br>Loan -> Gold LoanRegularize RD<br>Accounts -> Loan Against Securities<br>Loan -> Loan Against SecuritiesPremature Withdrawal of Deposit<br>Accounts -> Fixed Deposit to Savings /<br>Current Account<br>Accounts -> Grand AccountNew Cheque Book<br>Accounts -> Chequebook<br>Accounts -> Chequebook<br>Cor<br>Service Request -> Chequebook<br>Chequebook -> Request<br>Chequebook<br>OrJunior Account<br>Accounts -> Junior Account<br>Accounts -> Junior AccountAccount<br>Account<br>AccountAccount<br>Account<br>Account<br>Account<br>Account                                                                                                    | Service Request -> Debit Card -> Image |                                          | more services) -> Balance        |
| Cards -> Debit -> Apply for Image cardAccounts -> Fixed Deposit -> Deposits -><br>Recurring DepositInterest Certificate<br>Accounts -> Savings -> Related<br>Services -> Interest CertificateForex CardSubmit Form 15 G/H Online<br>Accounts -> Fixed Deposit -> Deposits -><br>Submit Form 15 G/H OnlineOrTrinty Account<br>Investments -> DematForm 15 G/H Online<br>Accounts -> Fixed Deposit -> Deposits -><br>Submit Form 15 G/H Submission HistoryServices -> Interest Certificate<br>OrCar Loan<br>Loan -> Car LoanForm 15 G/H Submission History<br>Accounts -> Fixed Deposit -> Deposits -><br>Form 15 G/H Submission HistoryStop Cheque(s)<br>Accounts -> Savings -><br>Chequebook -> Stop Cheque<br>OrGold Loan<br>Loan -> Gold LoanRegularize RD<br>Accounts -> Fixed Deposit -> Deposits -><br>Regularize RDService Request -> Chequebook<br>Stop ChequeLoan Against Securities<br>Loan -> Loan Against SecuritiesPremature Withdrawal of Deposit<br>Accounts -> Fixed Deposit -> Deposits -><br>Premature Withdrawal of Deposit<br>-> Premature Withdrawal of DepositNew Cheque Book<br>Accounts -> Savings -><br>Chequebook<br>Stop ChequesJunior Account<br>Accounts -> Grand AccountAccount -><br>Account -><br>Account -><br>Current Account<br>Account -><br>Account -><br>Current AccountOr<br>Current Account<br>Account -><br>Current Account<br>Account -><br>Current AccountJunior Account<br>Account -><br>Current AccountAccount -><br>Account -><br>Current AccountAccount -><br>Current Account<br>Account -><br>Current AccountJunior Account<br>Account -><br>Current AccountAccount -><br>Account -><br>Account -><br>Current AccountAccount -><br>Current AccountJunior Account<br>Acc                                                                                                    | Card                                   | Open a Fixed Deposit/Recurring           | Certificate                      |
| Forex Card<br>Cards -> Forex CardRecurring DepositAccounts -> Savings -> Related<br>Services -> Interest Certificate<br>OrTrinity Account<br>Investments -> DematSubmit Form 15 G/H Online<br>Accounts -> Fixed Deposit -> Deposits -><br>Submit Form 15 G/H Submission History<br>Accounts -> Form 15G/H Submission History<br>Accounts -> Form 15G/H Submission HistoryStop Cheque(s)<br>Accounts -> Stop Cheque<br>OrGold Loan<br>Loan -> Car LoanRegularize RD<br>Accounts -> Fixed Deposit -> Deposits -><br>Form 15G/H Submission HistoryStop Cheque(s)<br>Accounts -> Stop Cheque<br>Or<br>Service Request -> Chequebook -> Stop Cheque<br>Or<br>Service Request -> Chequebook -> Stop Cheque<br>Or<br>Service Request -> Chequebook<br>Stop ChequeLoan Against Securities<br>Loan -> Loan Against Securities<br>Loan -> Business Loan<br>Loan -> Business LoanPremature Withdrawal of Deposit<br>Accounts -> Fixed Deposit to Savings /<br>Current Account<br>Accounts -> Grand AccountNew Cheque Book<br>Accounts -> Savings -><br>Chequebook -> Stop Cheque<br>Or<br>Service Request -> Chequebook<br>Accounts -> Chequebook<br>Cor<br>Service Request -> Chequebook<br>Accounts -> Chequebook<br>Cor<br>Service Request -> Chequebook<br>Accounts -> Savings -><br>Chequebook -> Chequebook<br>Accounts -> Chequebook<br>Cor<br>Service Request -> Chequebook<br>Request -> ChequebookJunior Account<br>Accounts -> Junior AccountAccount<br>Account<br>Account -> Caruet<br>Account -> Subinor AccountAccount<br>Account -> Eixed Deposit -> Deposits -><br>Link Fixed Deposit -> Deposits -><br>Link Fixed Deposit -> Deposits -><br>Link Fixed Deposit -> Deposits -><br>Link Fixed Deposit -> Deposits -><br>Link Fixed Deposit -> Deposits -><br>Link Fixed Deposit -> Deposits -><br>Link Fixed Deposit -> Deposits -><br>Link Fixed Deposit -> Deposits -><br>Lin                                                                                 | Or                                     | Deposit                                  |                                  |
| Forex Card<br>Cards -> Forex CardSubmit Form 15 G/H Online<br>Accounts -> Fixed Deposit -> Deposits -><br>Submit Form 15 G/H OnlineServices -> Interest Certificate<br>Or<br>Service Request -> Accounts (+<br>more services) -> Interest<br>CertificateTrinity Account<br>Investments -> DematForm 15G/H Submission History<br>Accounts -> Fixed Deposit -> Deposits -><br>Form 15G/H Submission HistoryStop Cheque(s)<br>Accounts -> Stop Cheque<br>Or<br>Service Request -> Accounts -> Stop Cheque<br>Or<br>CertificateGold Loan<br>Loan -> Gold LoanRegularize RD<br>Accounts -> Fixed Deposit -> Deposits -><br>Regularize RDNew Cheque Book<br>Accounts -> Stop Cheque<br>OrLoan -> Gold Loan<br>Loan -> Loan Against SecuritiesPremature Withdrawal of Deposit<br>Accounts -> Fixed Deposit -> Deposits -><br>Premature Withdrawal of Deposit<br>-> Premature Withdrawal of Deposit<br>-> Premature Withdrawal of Deposit<br>-> Premature Withdrawal of Deposit<br>-> Chequebook -> Request<br>-> Chequebook -> Request<br>-> Chequebook<br>-> Chequebook<br>-> Cheq                                                         | Cards -> Debit -> Apply for Image card | Accounts -> Fixed Deposit -> Deposits -> | Interest Certificate             |
| Cards -> Forex CardSubmit Form 15 G/H OnlineOrCards -> Forex CardAccounts -> Fixed Deposit -> Deposits -><br>Submit Form 15 G/H OnlineOrInvestments -> DematForm 15 G/H OnlineService Request -> Accounts (+<br>more services) -> Interest<br>CertificateCar Loan<br>Loan -> Car LoanForm 15G/H Submission History<br>Accounts -> Fixed Deposit -> Deposits -><br>Form 15G/H Submission HistoryStop Cheque(s)<br>Accounts -> Stop Cheque<br>OrGold Loan<br>Loan -> Gold LoanRegularize RD<br>Accounts -> Fixed Deposit -> Deposits -><br>Regularize RDStop Cheque Or<br>Service Request -> Chequebook<br>Stop ChequeLoan -> Loan Against Securities<br>Loan -> Loan Against SecuritiesPremature Withdrawal of Deposit<br>Accounts -> Fixed Deposit -> Deposits -><br>Regularize RDNew Cheque Book<br>Accounts -> Savings -><br>Chequebook -> Stop Cheque<br>OrLoan -> Loan Against Securities<br>Loan -> Business Loan<br>AccountPremature Withdrawal of Deposit<br>Accounts -> Fixed Deposit to Savings /<br>Current Account<br>Accounts -> Fixed Deposit to Savings /<br>Current Account<br>Accounts -> Fixed Deposit -> Deposits -><br>ChequebookNew Cheque Book<br>Accounts -> Chequebook<br>Or<br>Service Request -> Chequebook<br>Or<br>Service Request -> Chequebook<br>Or<br>Service Request -> Chequebook<br>Or<br>Service Request -> Chequebook<br>Or<br>Service Request -> Chequebook<br>Chequebook<br>Or<br>Service Request -> Chequebook<br>Or<br>Service Request -> Chequebook<br>Request ChequebookJunior Account<br>Account S-> Junior AccountAccount<br>Account Statement<br>Account Statement<br>Statements -> Account Statement<br>Statements -> Account Statement                                                                                                    |                                        | Recurring Deposit                        | Accounts -> Savings -> Related   |
| Accounts -> Fixed Deposit -> Deposits -><br>Submit Form 15 G/H OnlineService Request -> Accounts (+<br>more services) -> Interest<br>CertificateTrinity Account<br>Investments -> DematForm 15 G/H Submission History<br>Accounts -> Fixed Deposit -> Deposits -><br>Form 15 G/H Submission HistoryService Request -> Accounts (+<br>more services) -> Interest<br>CertificateCar Loan<br>Loan -> Car LoanForm 15 G/H Submission HistoryStop Cheque(s)<br>Accounts -> Fixed Deposit -> Deposits -><br>Regularize RDGold Loan<br>Loan -> Gold LoanRegularize RD<br>Accounts -> Fixed Deposit -> Deposits -><br>Regularize RDNew Cheque Book<br>Accounts -> Chequebook<br>Stop ChequeLoan Against Securities<br>Loan -> Loan Against Securities<br>Loan -> Business LoanPremature Withdrawal of Deposit<br>-> Premature Withdrawal of Deposit<br>-> Premature Withdrawal of Deposit<br>-> Premature Withdrawal of Deposit<br>-> Premature Withdrawal of Deposit<br>-> Chequebook -> Request<br>-> Chequebook<br>-> Chequebook<br>Or<br>Service Request -> Chequebook<br>Or<br>Service Request -> Chequebook<br>Or<br>Service Request -> Chequebook<br>Or<br>Service Request -> Chequebook<br>Chequebook<br>Or<br>Service Request -> Chequebook<br>ChequebookJunior Account<br>Accounts -> Junior Account<br>Accounts -> Junior AccountAccount<br>Account<br>Account<br>Account -> Account<br>AccountAccount -> Account Statement<br>Statement -> Account Statement<br>Statement -> Account Statement                                                                                                    |                                        |                                          | Services -> Interest Certificate |
| Trinity Account<br>Investments -> DematSubmit Form 15 G/H Onlinemore services) -> Interest<br>CertificateInvestments -> DematForm 15G/H Submission History<br>Accounts -> Fixed Deposit -> Deposits -><br>Form 15G/H Submission HistoryStop Cheque(s)<br>Accounts -> Stop Cheque<br>OrGold LoanRegularize RD<br>Accounts -> Fixed Deposit -> Deposits -><br>Regularize RDService Request -> Chequebook<br>Stop ChequeLoan -> Gold LoanPremature Withdrawal of Deposit<br>Accounts -> Fixed Deposit -> Deposits -><br>Regularize RDNew Cheque Book<br>Accounts -> Stop ChequeLoan Against SecuritiesPremature Withdrawal of Deposit<br>Accounts -> Fixed Deposit -> Deposits -><br>Reguest -> Chequebook<br>Stop ChequeNew Cheque Book<br>Accounts -> Savings -><br>Chequebook -> Stop ChequeLoan -> Loan Against SecuritiesPremature Withdrawal of Deposit<br>Accounts -> Fixed Deposit -> Deposits -><br>Premature Withdrawal of DepositNew Cheque Book<br>Accounts -> Savings -><br>Chequebook -> Request<br>ChequebookGrand AccountLink Fixed Deposit to Savings /<br>Current Account<br>Accounts -> Grand AccountOr<br>Accounts -> Fixed Deposit -> Deposits -><br>Link Fixed Deposit to Savings /<br>Current Account<br>Account s -> Junior AccountAccount<br>Account Statement<br>Statements -> Account Statement<br>Statements -> Account Statement                                                                                                    | Cards -> Forex Card                    |                                          |                                  |
| Investments -> DematForm 15G/H Submission HistoryCertificateCar LoanAccounts -> Fixed Deposit -> Deposits -><br>Form 15G/H Submission HistoryCertificateCold LoanRegularize RDAccounts -> Fixed Deposit -> Deposits -><br>Regularize RDAccounts -> Stop Cheque (s)<br>Accounts -> Stop ChequeLoan -> Gold LoanRegularize RDOrLoan -> Loan Against SecuritiesPremature Withdrawal of Deposit<br>Accounts -> Fixed Deposit -> Deposits -><br>Regularize RDNew Cheque Book<br>Accounts -> Savings -><br>Chequebook -> Stop ChequeLoan -> Loan Against SecuritiesPremature Withdrawal of Deposit<br>Accounts -> Fixed Deposit -> Deposits -><br>Premature Withdrawal of DepositNew Cheque Book<br>Accounts -> Savings -><br>Chequebook -> Savings -><br>Chequebook -> Request<br>ChequebookLoan -> Business LoanLink Fixed Deposit to Savings /<br>Current Account<br>Accounts -> Grand AccountNew Cheque Book<br>Accounts -> Deposits -><br>Link Fixed Deposit to Savings /<br>Current AccountJunior Account<br>Accounts -> Junior AccountAccount<br>AccountAccount<br>AccountAccounts -> Junior AccountAccountAccount<br>Account                                                                                                    |                                        | Accounts -> Fixed Deposit -> Deposits -> | Service Request -> Accounts (+   |
| Form 15G/H Submission HistoryStop Cheque(s)Loan -> Car LoanAccounts -> Fixed Deposit -> Deposits -><br>Form 15G/H Submission HistoryAccounts -> Savings -><br>Chequebook -> Stop Cheque<br>OrGold Loan<br>Loan -> Gold LoanRegularize RD<br>Accounts -> Fixed Deposit -> Deposits -><br>Regularize RDOrLoan Against Securities<br>Loan -> Loan Against SecuritiesPremature Withdrawal of Deposit<br>Accounts -> Fixed Deposit -> Deposits -><br>Regularize RDNew Cheque Book<br>Accounts -> Savings -><br>Chequebook -> Stop ChequeLoan -> Loan Against SecuritiesPremature Withdrawal of Deposit<br>Accounts -> Fixed Deposit -> Deposits -><br>Premature Withdrawal of DepositNew Cheque Book<br>Accounts -> Savings -><br>Chequebook -> Request<br>ChequebookLoan -> Business Loan<br>Loan -> Business LoanLink Fixed Deposit to Savings /<br>Current AccountNew Cheque Book<br>Accounts -> Request<br>ChequebookGrand Account<br>Accounts -> Grand AccountCurrent Account<br>Account -> Fixed Deposit to Savings /<br>Current Account<br>Accounts -> Deposits -><br>Link Fixed Deposit to Savings / Current<br>Account -> Current AccountAccount -> Current Account<br>Account -> Current AccountJunior Account<br>Account -> Junior AccountAccount -> Current Account<br>Account -> Account Statement<br>Statements -> Account Statement                                                                                                    | Trinity Account                        | Submit Form 15 G/H Online                | more services) -> Interest       |
| Car LoanAccounts -> Fixed Deposit -> Deposits -><br>Form 15G/H Submission HistoryStop Cheque(s)<br>Accounts -> Savings -><br>Chequebook -> Stop ChequeGold LoanRegularize RD<br>Accounts -> Fixed Deposit -> Deposits -><br>Regularize RDOrLoan -> Gold LoanPremature Withdrawal of Deposit<br>Accounts -> Fixed Deposit -> Deposits -><br>Regularize RDService Request -> Chequebook<br>Stop ChequeLoan Against SecuritiesPremature Withdrawal of Deposit<br>Accounts -> Fixed Deposit -> Deposits -><br>Premature Withdrawal of DepositNew Cheque Book<br>Accounts -> Savings -><br>Chequebook -> Savings -><br>Chequebook -> Reguest -> Chequebook<br>Stop ChequeLoan -> Business LoanLink Fixed Deposit to Savings /<br>Current AccountOrGrand AccountAccounts -> Fixed Deposit -> Deposits -><br>Premature Withdrawal of DepositService Request -> Chequebook<br>Chequebook -> Request<br>Chequebook<br>OrJunior AccountAccounts -> Fixed Deposit to Savings /<br>Link Fixed Deposit to Savings / Current<br>Account AccountService Request -> Chequebook<br>ChequebookJunior AccountAccountAccount -> Account Statement<br>Statements -> Account Statement                                                                                                    | Investments -> Demat                   |                                          | Certificate                      |
| Loan -> Car LoanForm 15G/H Submission HistoryAccounts -> Savings -><br>Chequebook -> Stop Cheque<br>OrGold LoanRegularize RDOrLoan -> Gold LoanAccounts -> Fixed Deposit -> Deposits -><br>Regularize RDService Request -> Chequebook<br>Stop ChequeLoan Against SecuritiesPremature Withdrawal of Deposit<br>Accounts -> Fixed Deposit -> Deposits -><br>Premature Withdrawal of DepositNew Cheque Book<br>Accounts -> Savings -><br>Chequebook<br>Stop ChequeLoan -> Loan Against SecuritiesPremature Withdrawal of Deposit<br>Accounts -> Fixed Deposit -> Deposits -><br>Premature Withdrawal of DepositNew Cheque Book<br>Accounts -> Savings -><br>Chequebook<br>Stop ChequeLoan -> Business LoanLink Fixed Deposit to Savings /<br>Current AccountOrGrand AccountLink Fixed Deposit to Savings /<br>Current AccountOrJunior AccountAccountAccountAccounts -> Junior AccountAccountAccountAccounts -> Junior AccountAccountAccountAccounts -> Junior AccountAccountAccountAccounts -> Junior AccountAccountAccountAccounts -> Junior AccountAccountAccountAccounts -> Junior AccountAccountAccountAccounts -> Junior AccountAccountAccountAccounts -> Junior AccountAccountAccountAccounts -> Junior AccountAccountAccount StatementAccounts -> Junior AccountAccountAccount StatementAccounts -> Junior AccountAccount StatementAccount AccountAccount Statement<                                                                                                    |                                        |                                          |                                  |
| Gold LoanRegularize RDChequebook -> Stop Cheque<br>OrLoan -> Gold LoanAccounts -> Fixed Deposit -> Deposits -><br>Regularize RDService Request -> Chequebook<br>Stop ChequeLoan Against SecuritiesPremature Withdrawal of Deposit<br>Accounts -> Fixed Deposit -> Deposits -><br>Premature Withdrawal of DepositNew Cheque Book<br>Accounts -> Savings -><br>Chequebook -> Stop ChequeLoan -> Loan Against SecuritiesPremature Withdrawal of Deposit<br>Accounts -> Fixed Deposit -> Deposits -><br>Premature Withdrawal of DepositNew Cheque Book<br>Accounts -> Savings -><br>Chequebook -> Request<br>Chequebook<br>OrBusiness LoanLink Fixed Deposit to Savings /<br>Current Account<br>Accounts -> Grand AccountOrJunior Account<br>Accounts -> Junior AccountAccount<br>AccountService Request -> Chequebook<br>Current<br>AccountJunior Account<br>Accounts -> Junior AccountAccountAccount<br>AccountAccount<br>Account                                                                                                    |                                        |                                          |                                  |
| Gold LoanRegularize RDOrLoan -> Gold LoanAccounts -> Fixed Deposit -> Deposits -><br>Regularize RDService Request -> Chequebool<br>Stop ChequeLoan Against SecuritiesPremature Withdrawal of Deposit<br>Accounts -> Fixed Deposit -> Deposits -<br>>Premature Withdrawal of DepositNew Cheque Book<br>Accounts -> Savings -><br>Chequebook<br>ChequebookLoan -> Business LoanLink Fixed Deposit to Savings /<br>Current AccountNew Cheque Book<br>Accounts -> Request -> Chequebook<br>OrGrand AccountLink Fixed Deposit to Savings /<br>Current AccountOrAccounts -> Grand AccountAccounts -> Fixed Deposit -> Deposits -><br>Link Fixed Deposit to Savings / Current<br>Accounts -> Grand AccountOrJunior AccountAccountAccountAccounts -> Junior AccountAccountAccountAccounts -> Junior AccountAccountAccountAccounts -> Junior AccountAccountAccountAccounts -> Junior AccountAccountSavings / Current<br>AccountAccounts -> Junior AccountAccountSavings / Current<br>AccountAccounts -> Junior AccountAccountSavings / Current<br>AccountAccounts -> Junior AccountAccountSavings / Current<br>AccountAccounts -> Junior AccountAccountSavings / Current<br>AccountAccounts -> Junior AccountAccountSavings / Current<br>Account                                                                                                    | Loan -> Car Loan                       | Form 15G/H Submission History            |                                  |
| Loan -> Gold LoanAccounts -> Fixed Deposit -> Deposits -><br>Regularize RDService Request -> Chequebook<br>Stop ChequeLoan Against SecuritiesPremature Withdrawal of Deposit<br>Accounts -> Fixed Deposit -> Deposits -<br>>Premature Withdrawal of DepositNew Cheque Book<br>Accounts -> Savings -><br>Chequebook -> Request<br>Chequebook<br>Or<br>Service Request -> Chequebook<br>Chequebook<br>Or<br>Service Request -> Chequebook<br>Accounts -> Savings -><br>Chequebook<br>Or<br>Service Request -> Chequebook<br>Accounts -> Savings -><br>Chequebook<br>Or<br>Service Request -> Chequebook<br>Accounts -> Chequebook<br>Or<br>Service Request -> Chequebook<br>Accounts -> Chequebook<br>Or<br>Service Request -> Chequebook<br>Account Account<br>Account AccountJunior Account<br>Accounts -> Junior AccountAccount<br>AccountAccount<br>AccountAccounts -> Junior Account<br>Accounts -> Junior AccountAccountAccount<br>Account                                                                                                    |                                        |                                          |                                  |
| Loan Against SecuritiesRegularize RDStop ChequeLoan -> Loan Against SecuritiesPremature Withdrawal of Deposit<br>Accounts -> Fixed Deposit -> Deposits -<br>>Premature Withdrawal of DepositNew Cheque Book<br>Accounts -> Savings -><br>Chequebook -> Request<br>ChequebookBusiness LoanLink Fixed Deposit to Savings /<br>Current AccountOrGrand AccountAccounts -> Fixed Deposit -> Deposits -><br>Link Fixed Deposit to Savings /<br>Current AccountOrJunior AccountAccounts -> Fixed Deposit to Savings / Current<br>Accounts -> Grand AccountAccounts -> Fixed Deposit -> Deposits -><br>Link Fixed Deposit to Savings / Current<br>Account -> Deposit -> Deposits -><br>Link Fixed Deposit to Savings / Current<br>Account -> AccountAccountJunior AccountAccountAccountAccounts -> Junior AccountAccountStatement<br>Statement                                                                                                    |                                        | 0                                        |                                  |
| Loan Against SecuritiesPremature Withdrawal of Deposit<br>Accounts -> Fixed Deposit -> Deposits -<br>>Premature Withdrawal of DepositNew Cheque Book<br>Accounts -> Savings -><br>Chequebook -> Request<br>ChequebookBusiness LoanLink Fixed Deposit to Savings /<br>Current AccountNew Cheque Book<br>Accounts -> Request -> Chequebook<br>OrGrand AccountLink Fixed Deposit to Savings /<br>Current AccountOr<br>Service Request -> Chequebook<br>Request -> ChequebookJunior AccountAccounts -> Fixed Deposit to Savings / Current<br>Accounts -> Grand AccountAccounts -> Fixed Deposit -> Deposits -><br>Link Fixed Deposit to Savings / Current<br>Account -> Deposit so Savings / Current<br>AccountAccount -> Current Account<br>Account -> Deposit -> Deposits -><br>Link Fixed Deposit to Savings / Current<br>Account -> Deposit -> Deposi               | Loan -> Gold Loan                      |                                          |                                  |
| Loan -> Loan Against SecuritiesPremature Withdrawal of Deposit<br>Accounts -> Fixed Deposit -> Deposits -<br>>Premature Withdrawal of DepositNew Cheque Book<br>Accounts -> Savings -><br>Chequebook -> Request<br>ChequebookBusiness LoanLink Fixed Deposit to Savings /<br>Current AccountOrGrand AccountAccounts -> Fixed Deposit -> Deposits -><br>Current AccountOrAccounts -> Grand AccountAccounts -> Fixed Deposit to Savings /<br>Current AccountOrJunior AccountAccountAccountAccounts -> Junior AccountAccountAccountAccounts -> Junior AccountAccountSavings / Current<br>AccountAccounts -> Junior AccountAccountSavings / Current<br>AccountAccounts -> Junior AccountAccountSavings / Current<br>Account                                                                                                    |                                        | Regularize RD                            | Stop Cheque                      |
| Business LoanAccounts -> Fixed Deposit -> Deposits -<br>>Premature Withdrawal of DepositAccounts -> Savings -><br>Chequebook -> Request<br>ChequebookLoan -> Business LoanLink Fixed Deposit to Savings /<br>Current AccountOr<br>Service Request -> Chequebook<br>Or<br>Service Request -> Chequebook<br>Request ChequebookGrand AccountAccounts -> Fixed Deposit to Savings /<br>Current AccountOr<br>Service Request -> Chequebook<br>Request ChequebookJunior AccountAccountAccountAccount Savings / Current<br>Account -> Deposit s -><br>Link Fixed Deposit to Savings / Current<br>Account -> Junior AccountAccountAccounts -> Junior AccountAccountSavings / Current<br>Account -> Deposit s -> Link Fixed Deposit to Savings / Current<br>Account -> Link Fixed Deposit to Savings / Current<br>Account -> Account Statement<br>Statements -> Account Statement                                                                                                    |                                        |                                          |                                  |
| Business Loan       >Premature Withdrawal of Deposit       Chequebook -> Request         Loan -> Business Loan       Link Fixed Deposit to Savings /       Chequebook       Or         Grand Account       Accounts -> Grand Account       Accounts -> Fixed Deposit -> Deposits ->       Service Request -> Chequebook         Junior Account       Account       Account       Account       Account         Accounts -> Junior Account       Account       Account       Account                                                                                                    | Loan -> Loan Against Securities        |                                          |                                  |
| Loan -> Business LoanLink Fixed Deposit to Savings /<br>Current AccountChequebook<br>Or<br>Service Request -> ChequebookGrand AccountAccounts -> Grand AccountAccounts -> Fixed Deposit -> Deposits -><br>Link Fixed Deposit to Savings / Current<br>Accounts -> Junior AccountAccountAccountJunior AccountAccountAccountAccountAccounts -> Junior AccountAccountAccountAccountAccounts -> Junior AccountAccountAccountAccount                                                                                                    |                                        |                                          |                                  |
| Link Fixed Deposit to Savings /       Or         Grand Account       Current Account       Service Request -> Chequebook         Accounts -> Grand Account       Accounts -> Fixed Deposit to Savings / Current       Request Chequebook         Junior Account       Account       Account       Account         Accounts -> Junior Account       Account       Savings / Current         Accounts -> Junior Account       Account       Account                                                                                                    |                                        | >Premature Withdrawal of Deposit         |                                  |
| Grand Account       Current Account       Service Request -> Chequebook         Accounts -> Grand Account       Accounts -> Fixed Deposit -> Deposits -> Link Fixed Deposit to Savings / Current       Request Chequebook         Junior Account       Account       Account       Account         Accounts -> Junior Account       Account       Savings / Current         Accounts -> Junior Account       Account       Statement                                                                                                    | Loan -> Business Loan                  |                                          |                                  |
| Accounts -> Grand Account       Accounts -> Fixed Deposit -> Deposits -><br>Link Fixed Deposit to Savings / Current<br>Account       Request Chequebook         Junior Account       Account       Account         Accounts -> Junior Account       Account       Statement                                                                                                    |                                        |                                          | ÷.                               |
| Junior Account     Link Fixed Deposit to Savings / Current       Accounts -> Junior Account     Account       Account Statement                                                                                                    |                                        |                                          |                                  |
| Junior Account         Account         Account Statement           Accounts -> Junior Account         Statements -> Account Statement                                                                                                    | Accounts -> Grand Account              |                                          | Request Chequebook               |
| Accounts -> Junior Account Statements -> Account Statements                                                                                                    | hunden Assessed                        |                                          |                                  |
|                                                                                                    |                                        | Account                                  |                                  |
|                                                                                                    | Accounts -> Junior Account             |                                          |                                  |
| Deposit                                                                                                    |                                        | Change Maturity Instruction for Fixed    | Or                               |

Ver. 1.0

Silk Account Accounts -> Silk Account

Kotak 811 Home page menu on Left side -> Kotak 811

National Pension Scheme Investments -> National Pension Scheme

Health Insurance Insurance -> Health Insurance

Motor Insurance Insurance -> Motor Insurance

DigiLocker Home page menu on Left side → DigiLocker

Enroll for PMJJBY & PMSBY Insurance -> PMJJBY Insurance -> PMSBY

Enroll for Atal Pension Yojana Investments -> Atal Pension Yojana

Best Compliments Cards Cards -> Gift Card (Best Compliments Card)

Statements Home page menu on Left side -> Statements

View eStatement (incl. Annual Statement) Statements -> Account Statements -> Annual Account Statements

View / Download Account Statement Statements -> Account Statements -> Download Statements -> Download

Request for Account Statement Service Request -> Accounts -> Account Statements

Credit Card - Current Statement Cards -> Credit Card -> Statement -> Current Statement Credit Card - Past Billed Statement Cards -> Credit Card -> Statement -> Past Billed Statement Accounts -> Fixed Deposit -> Deposits -> Change Maturity Instruction for Fixed Deposit

**Deposit Calculator** Accounts -> Fixed Deposit -> Deposits -> Deposits Calculator

Add a Nominee Accounts -> Fixed Deposit -> Deposits -> Add a Nominee

Kay Mall Home page menu on Left side -> Kay Mall

Book Rail Ticket Option not available

Book Air Ticket KayMall -> Flight Booking

Hotel Booking KayMall -> Hotel Booking

Book Bus Ticket KayMall -> Bus Ticket Booking

# IPO (ASBA)

Investment -> IPO (ASBA)

Beneficiary Registration Investments -> IPO (ASBA) -> Beneficiary -> Beneficiary Registration

View / Edit Beneficiary Investments -> IPO (ASBA) -> Beneficiary -> View / Edit Beneficiary

Apply Now Investments -> IPO (ASBA) -> Transaction -> Apply Now

View Application Details Investments -> IPO (ASBA) -> Transaction -> View Application Details Service Request -> Accounts -> Accounts Statements

Activation / Deactivation of Passbook Accounts -> Savings -> Related Services -> Activation / Deactivation of Passbook Or Service Request -> Accounts ->

Activation / Deactivation of Passbook

NACH Cancellation Accounts -> Savings -> Related Services -> NACH Cancellation Or Service Request -> Accounts -> NACH Cancellation

Deregistration of Printed Statement Accounts -> Savings -> Related Services -> Deregistration of Printed Statements Or Service Request -> Accounts -> Deregistration of Printed Paper Statements

Change of Home Branch Accounts -> Savings -> Related Services -> Change of Home Branch Or Service Request -> Accounts (+ more services) -> Change of Home Branch

Upgrade Account Variant Accounts -> Savings -> Related Services (+ more services) -> Upgrade Account Variant Or Service Request -> Accounts (+

more services) -> Upgrade Account Variant

Register for Payment Gateway Option not available

Modify OTP for Payment Gateway transactions less than Rs.2000 Settings -> Payment Gateway -> Payment Gateway OTP below ₹2000

Service Requests History Home page menu on Left side ->Service Requests -> Service request history (Top Right)

Set Secret Question Settings -> Security -> Security

| Track your Packages with                                                                                                  | Insuranco                                                                                                    | Access DigiLocker                                                                          |  |
|----------------------------------------------------------------------------------------------------|----------------------------------------------------------------------------------------------------|--------------------------------------------------------------------------------------------|--|
| Track your Packages with                                                                                                  | Insurance<br>Home page menu on Left side ->                                                                        | Home page menu on Left side ->                                                             |  |
| <mark>Keya</mark><br>Top Menu -> Help -> Chat With Keya                                                                   | Insurance                                                                                                    | DigiLocker                                                                                 |  |
| Track Credit / Debit Card, PINs,<br>Chequebook & more                                                                     | Register - Kotak Life Insurance<br>Insurance -> Life Insurance                                                     | Register for One Time Password<br>(OTP)                                                    |  |
| Help -> Chat with Keya -> Enter "Track<br>Packages"                                                                       | Buy a Kotak Life Insurance policy<br>Insurance -> Life Insurance -> Life                                           | Digital Signature Certificate -<br>Registration                                            |  |
|                                                                                                    | Insurance<br>Buy a Kotak Health Insurance policy                                                                   | Digital Signature Certificate -<br>Deregistration                                          |  |
|                                                                                                    | Insurance -> General Insurance -><br>Health Insurance -> Buy a Health Policy                                       | Account Summary on One Time                                                                |  |
|                                                                                                    | Buy a Kotak Motor policy                                                                                           | Password (OTP)<br>Register for e-Statement                                                 |  |
|                                                                                                    | Insurance -> General Insurance -> Motor<br>Insurance -> Buy a Motor Policy                                         | Forex Rates                                                                                |  |
|                                                                                                    | Instacover<br>Insurance -> 811 Insta Cover                                                                         | Cards-> Forex Card -> Forex Rates                                                          |  |
|                                                                                                    | Hospital Daily Cash Plan<br>Insurance -> Hospital Daily Cash Plan                                                  | Aadhaar Seeding<br>Change Password                                                         |  |
|                                                                                                    | Personal Accident Protection                                                                                       | Settings -> Security -> Net Banking<br>Password                                            |  |
|                                                                                                    | Insurance -> Personal Accident<br>Protection                                                                       |                                                                                            |  |
|                                                                                                    | Enroll for PMJJBY & PMSBY<br>Insurance -> PMJJBY<br>Insurance -> PMSBY                                             |                                                                                            |  |
| Covingo & Current Accounts                                                                                                | Dahit Card                                                                                                    | Credit Card                                                                                |  |
| Savings & Current Accounts<br>Home page menu on Left side -><br>Accounts -> Savings / Current                             | <b>Debit Card</b><br>Home page menu on Left side -> Cards -<br>> Debit Card                                        | Credit Card<br>Home page menu on Left side -><br>Cards -> Credit Card                      |  |
| Accounts Overview<br>Home -> Your Summary -> View Balance                                                                 | <b>Overview</b><br>Cards -> Debit Card -> Debit Cards -><br>Overview                                               | Current Statement<br>Cards -> Credit Card -> Statement -<br>> Current Statement            |  |
| Account Summary<br>Accounts -> Savings (or) Current -><br>Summary                                                         | Instant Re-generation of PIN<br>Cards -> Debit Card -> Debit Cards -><br>Instant Re-generation of PIN              | Past Billed Statement<br>Cards -> Credit Card -> Statement -<br>> Past Billed Statement    |  |
| View / Download Account Statement<br>Statements -> Account Statements -><br>Recent Transactions -> Download<br>Statements | Apply for New Card<br>Cards -> Debit Card -> Debit Cards -><br>Apply for New Card                                  | <b>Transaction History</b><br>Cards -> Credit Card -> Statement -<br>> Transaction History |  |
| AQB / AMB Details<br>Accounts -> Savings (or) Current ->                                                                  | Apply for MyImage Card<br>Cards -> Debit Card -> Debit Cards ->                                                    | Make Payment - From Kotak<br>Account                                                       |  |
| Accounts Overview (Old) -><br>Savings/Current Account -> AQB / AMB<br>Details                                             | Apply or Image Card Deactivate / Activate Card                                                                     | Cards -> Credit Card -> Make<br>Payment -> From Kotak Account                              |  |
| View eStatement (incl. Annual<br>Statement)                                                                               | Settings -> Card -> Debit Card -> Card status                                                                      | <b>Payments History</b><br>Cards -> Credit Card -> Make<br>Payment -> Payments History     |  |
| Accounts -> Savings (or) Current -><br>Accounts Overview (Old) ->                                                         | Deactivate / Activate International<br>Usage                                                                       | Make Payment -To Other Kotak                                                               |  |
| Savings/Current Account -> View<br>eStatement                                                                             | Settings -> Card -> Debit Card -> Card<br>Controls -> International/Domestic<br>controls -> "International" Toggle | Credit Card<br>Cards -> Credit Card -> Make<br>Payment -> To other Kotak Credit<br>Card    |  |
|                                                                                                    | Buy Card Protection<br>[Product not available]                                                                     | Instant PIN Generation                                                                     |  |

| Profile<br>Home page menu on Left side ->                                                                                            | Apply for Priority Pass<br>Cards -> Debit Card -> Debit Cards ->                                              | Cards -> Credit Card -> Instant PIN<br>Generation                                                   |
|----------------------------------------------------------------------------------------------------|----------------------------------------------------------------------------------------------------|----------------------------------------------------------------------------------------------------|
| Settings -> Profile<br>Update Email ID<br>Settings -> Profile -> Email address ->                                                    | Apply for Priority Pass<br><b>Change Primary</b><br>Settings -> Card -> Debit Card ->                         | Switch ON / OFF<br>Cards -> Credit Card -> Credit Card<br>Control                                   |
| Update<br>View Correspondence Address<br>Settings -> Profile -> Communication<br>address                                             | Primary Account -> Update                                                                                     | Card Replacement Request<br>Cards -> Credit Card -> Card<br>Replacement Request<br>Report Lost Card |
| <b>Update Aadhaar Number</b><br>Settings -> Profile -> Aadhaar number -><br>Update                                                   | Settings -> Card -> Debit Card -> Link /<br>delink account -> Update<br>Register for Verified By Visa (VBV)   | Cards -> Credit Card -> Report Lost<br>Card<br>Request For Add-On Card                              |
| <b>Update PAN</b><br>Settings -> Profile -> PAN -> Update                                                                            | Request for Physical PIN<br>Cards -> Debit Card -> Debit Cards -><br>Request for Physical PIN                 | Cards -> Credit Card -> Request<br>For Add-On Card                                                  |
| FATCA Declaration<br>Click drop down in the top right corner -><br>View and edit Profile -> Documents -><br>FATCA                    | <b>Offers</b><br>Cards -> Debit Card -> Debit Cards -><br>Offers                                              |                                                                                                    |
| <b>Set Username</b><br>Settings -> Profile -> Username -><br>Set/Update                                                              | Best Compliments Cards<br>Cards -> Debit Card -> Best<br>Compliments Card                                     |                                                                                                    |
| <b>Update Mother Maiden Name</b><br>Settings -> Security -> Mother's maiden<br>name -> Update                                        |                                                                                                    |                                                                                                    |
| Investments (Mutual Fund)                                                                                                    | BillPay / Recharge                                                                                            | Tax Centre                                                                                          |
| Home page menu on Left side -><br>Investment                                                                                         | Home page menu on Left side -><br>Payments -> BillPay Recharge                                                | Home page menu on Left side -><br>Payments -> eTax                                                  |
| Accounts Overview<br>Investments -> Mutual Fund -> Accounts<br>Overview                                                              | <b>View/Pay Bills</b><br>Payments -> BillPay and Recharge -><br>Due Bills                                     | State Tax<br>Payments -> eTax -> State Tax<br>Direct Tax                                            |
| <b>Transact Overview</b><br>Investments -> Mutual Fund -> Transact -<br>> Transact Overview                                          | <b>Paid Bills</b><br>Payments -> BillPay and Recharge -><br>Recent                                            | Payments -> eTax -> Direct Tax<br>Indirect Tax - Assessee<br>Registration                           |
| <b>Purchase (One-Time / SIP / SI)</b><br>Investments -> Mutual Fund -> Transact -<br>> Purchase (One-Time / SIP / SI)                | <b>Bill History</b><br>Payments -> BillPay and Recharge -><br>Due Bills                                       | Indirect Tax - View or Edit<br>Assessee Registration<br>Challan/Transaction Details                 |
| Switch (One-Time / STP / PSTP)<br>Investments -> Mutual Fund -> Transact -<br>> Switch (One-Time / STP / PSTP)                       | View/Delete Scheduled Payments<br>Payments -> BillPay and Recharge -><br>Due Bills -> Scheduled               | Payments -> eTax -><br>Challan/Transaction Details                                                  |
| Redeem (One-Time / SWP)<br>Investments -> Mutual Fund -> Transact -<br>> Redeem (One-Time / SWP)<br>View / Cancel Request - One Time | Add Biller/InstaPay<br>Payments -> BillPay and Recharge -><br>My Billers -> Add Biller<br>Viow/Dalota Billors | eTAX Registration Request<br>Payments -> eTax -> eTAX<br>Registration                               |
| View / Cancel Request - One Time<br>Investments -> Mutual Fund -> View /<br>Cancel Request -> One-Time                               | View/Delete Billers<br>Payments -> BillPay and Recharge -><br>My Billers -> Actions                           | Party Suspension<br>Payments -> eTax -> eTAX<br>Registration -> Suspension -> Party<br>Suspension   |
| View / Cancel Request - Recurring<br>Investments -> Mutual Fund -> View /<br>Cancel Request -> Recurring                             | Set/Modify/Delete Autopay<br>Set - Payments -> BillPay and Recharge<br>-> My Billers -> Add Biller -> AutoPay | Account Suspension<br>Payments -> eTax -> eTAX<br>Registration -> Suspension ->                     |
| Reports - Asset Class<br>Investments -> Mutual Fund -> Reports -<br>> Asset Class                                                    | Modify/ Delete - Payments -> BillPay<br>and Recharge -> My Billers -> Actions                                 | Account Suspension PAN/TAN Registration                                                             |

Reports - Capital Gain Loss Investments -> Mutual Fund -> Reports -> Capital Gain Loss

Detailed Transactions Investments -> Mutual Fund -> Reports -> Detailed Transactions

NAV Investments -> Mutual Fund -> Reports -> NAV

Alerts Investments -> Mutual Fund -> Alerts

Nominees Investments -> Mutual Fund -> Nominees

Research Report Investments -> Mutual Fund -> Research Report

FATCA Request Investments -> Mutual Fund -> FATCA Request

National Pension Scheme Investments -> National Pension Scheme

Enroll for Atal Pension Yojana Investments -> Atal Pension Yojana

# **Smart Solution**

Home page menu on Left side -> Smart Solution

Asset Register Smart Solutions -> Asset Register

Smart Overdraft Smart Solutions -> Smart Overdraft

Payment/Transfer (For Retail

Individual customers only)

Home page menu on Left side ->

One Time Fund Transfer (without

Send Money -> One Time Transfer

(without adding beneficiary)

Payments -> Payments and Transfer ->

Payments

adding beneficiary)

Smart Will Smart Solutions -> Smart Will Prepaid Mobile/Data Card Recharge Payments -> BillPay and Recharge -> Mobile Prepaid

**Recharge DTH** Payments -> BillPay and Recharge -> DTH

Check Recharge Status Payments -> BillPay and Recharge -> Recent Transactions

Make payment to other Bank Credit card Payments -> BillPay and Recharge -> Credit Card

**Quick Pay using Bharat BillPay** Payments -> BillPay and Recharge -> Gas

#### Manage Alerts

Demat Home page menu on Left side -> Investment -> Demat

Overview

**Account Details** 

**Account Activity** 

Holding Details

Billing Details

**Transaction Status** 

Requests

ISIN Details

Settlement Calendar

SCORE - SEBI Complaints Redressal System

# Wealth Management / Investment Portfolio

Investment -> Investment Portfolio

Overview Investment -> Investment Portfolio -> Dashboard -> Overview Payments -> eTax -> PAN/TAN Registration -> Registration

View or Edit PAN/TAN Registration Payments -> eTax -> PAN/TAN Registration -> View or Edit PAN/TAN Registration

E-Filing (Income Tax) Payments -> eTax -> E-Filling (Income Tax)

**Special Transactions** Payments -> eTax -> Special Transactions

GSTIN New Registration Payments -> eTax -> GSTIN Registration -> New Registration

**Registered GSTIN** Payments -> eTax -> GSTIN Registration -> Registered GSTIN

GST Payment Payments -> eTax -> GSTIN Registration -> Registered GSTIN -> GST Payment

GST Authorize Payments -> eTax -> GSTIN Registration -> Registered GSTIN -> GST Authorize

User Manual Payments -> eTax -> GSTIN Registration -> Registered GSTIN -> User Manual

Submit Form 15 G/H Online Service Request -> Deposit -> Submit Form 15G/H

View eStatement (incl. Annual Statement) Statements -> Account Statements -> Annual Account Statements

View / Download Account Statement Statements -> Account Statements -> Download Statements -> Download

# Transfers & Payments (For Corporate Banking customers only)

Home page menu on Left side -> Payments

Transfers and Payments Overview

Portfolio Analysis

#### Fund Transfer to registered beneficiaries

Payments -> Payments and Transfer -> Send Money -> Send to My Beneficiaries

Fund Transfer to own Kotak account Payments -> Payments and Transfer -> Send Money -> Send to My Kotak Accounts

#### Send a Demand Draft

Payments -> Payments and Transfer -> Send Money -> Send a Demand Draft

#### Add a new Beneficiary

Payments -> Payments and Transfer -> Beneficiaries -> Add a new beneficiary

#### **Manage Beneficiary**

Payments -> Payments and Transfer -> Beneficiaries -> Manage Beneficiaries

#### **View Past Transfers**

Payments -> Payments and Transfer -> Recent Transfers -> View all Past Transfers

## Manage Schedule Transfers

Payments -> Payments and Transfer -> Set / Manage Scheduled Transfers

Investment -> Investment Portfolio -> Dashboard -> Portfolio Analysis

Holdings Investment -> Investment Portfolio -> Dashboard -> Holdings

#### Maturity Report

Investment -> Investment Portfolio -> Dashboard -> Maturity Report

## P&L

Investment -> Investment Portfolio -> P&L

# **Realized Gain/Loss**

Investment -> Investment Portfolio -> P&L -> Realized Gain/Loss

#### **Unrealized Gain/Loss**

Investment -> Investment Portfolio -> P&L -> Unrealized Gain/Loss

# Income Statement (Excluding MF Dividend)

Investment -> Investment Portfolio -> P&L -> Income Statement (Excluding MF Dividend)

# Mutual Fund Dividend Statement

Investment -> Investment Portfolio -> P&L -> Mutual Fund Dividend Statement

#### Expense Statement

Investment -> Investment Portfolio -> P&L -> Expende Statement

#### Activity

Investment -> Investment Portfolio -> Activity Report

#### **Generate Report**

Investment -> Investment Portfolio -> Generate Report (MIS Report)

# View Monthly Report

Investment -> Investment Portfolio -> View Monthly Report

Payments -> Payments and Transfer -> Transfers and Payments -> Transfers and Payments Overview

#### Make a Fund Transfer

Payments -> Payments and Transfer -> Transfers and Payments -> Make a Fund Transfer

#### Add / Manage Beneficiaries

Payments -> Payments and Transfer -> Transfers and Payments -> Add/Manage Beneficiaries

#### View / Manage Standing Instructions

Payments -> Payments and Transfer -> Transfers and Payments -> View/Manage Standing Instructions

#### Saved Transfers

Payments -> Payments and Transfer -> Transfers and Payments -> Standing Instructions

#### **Completed Transfers**

Payments -> Payments and Transfer -> Transfers and Payments -> Completed Transfers

#### Outward Remittances

Payments -> Send money abroad